# PARÁMETROS DE CALIDAD EN ACCESIBILIDAD PARA CURSOS VIRTUALES EN AVE

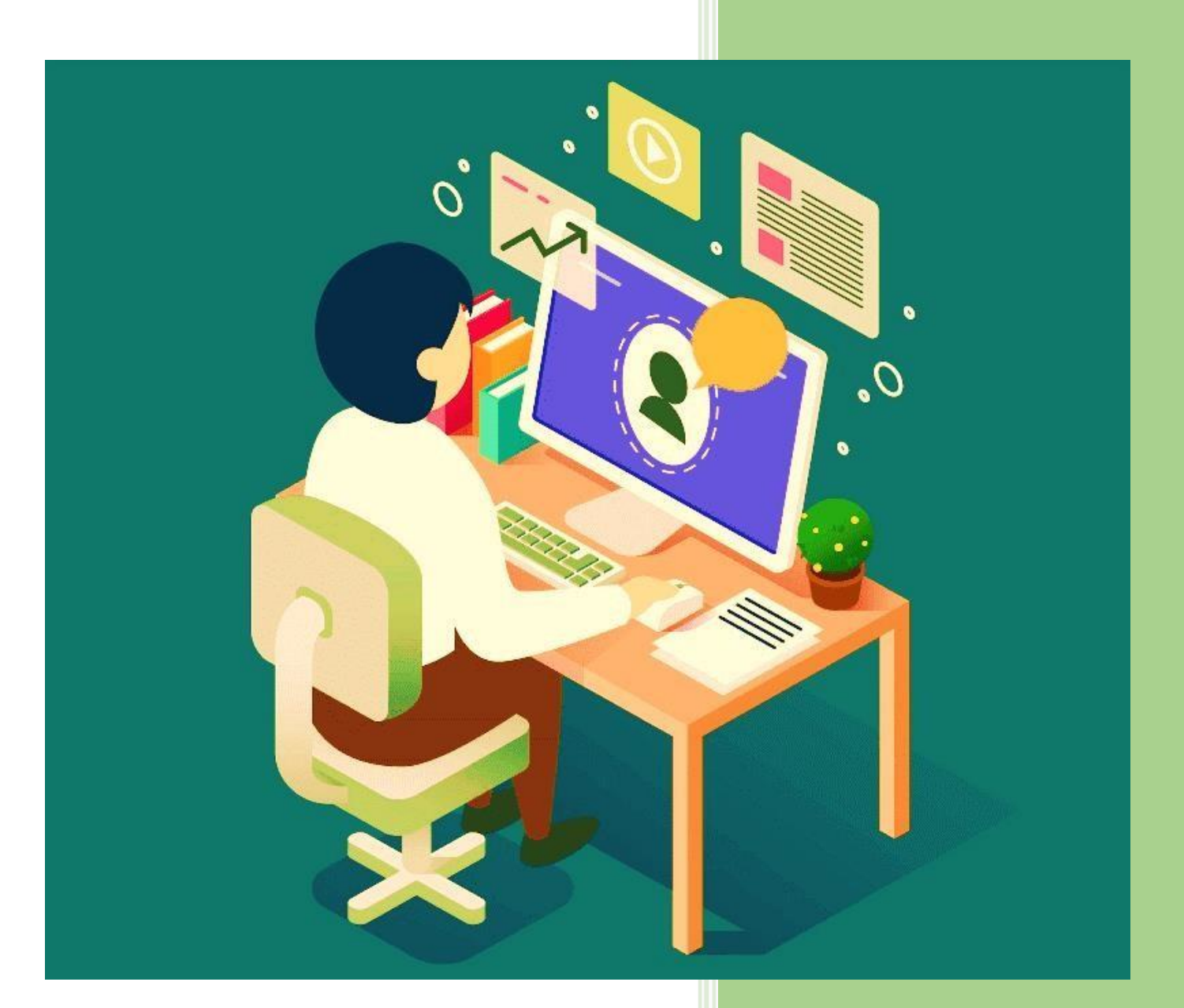

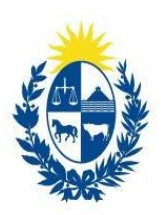

Ministerio de Educación **Cultura** 

Dirección Nacional de Educación

**Aula Virtual** de Educación

PROGRAMA DE EDUCACIÓN Y TIC DIRECCIÓN NACIONAL DE EDUCACIÓN MINISTERIO DE EDUCACIÓN Y CULTURA 2021/2022

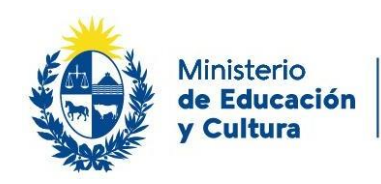

**Aula Virtual** de Educación

Datos de contacto:

Educación y TIC Dirección: Magallanes 1328. Teléfono: (+598) 2407 45 68 interno 202.

Equipo Educación y TIC: Coordinadora: Florencia Balbi - [florencia.balbi@mec.gub.uy](mailto:florencia.balbi@mec.gub.uy) Referente técnico AVE: Rafael Sienra - [sienra@mec.gub.uy](mailto:sienra@mec.gub.uy) Referente en tutorías: Silvia Trías - [silvia.trias@mec.gub.uy](mailto:silvia.trias@mec.gub.uy) Referente en comunicación: Vanesa Rodríguez - [rodriguezv@mec.gub.uy](mailto:rodriguezv@mec.gub.uy)

### **Contenido**

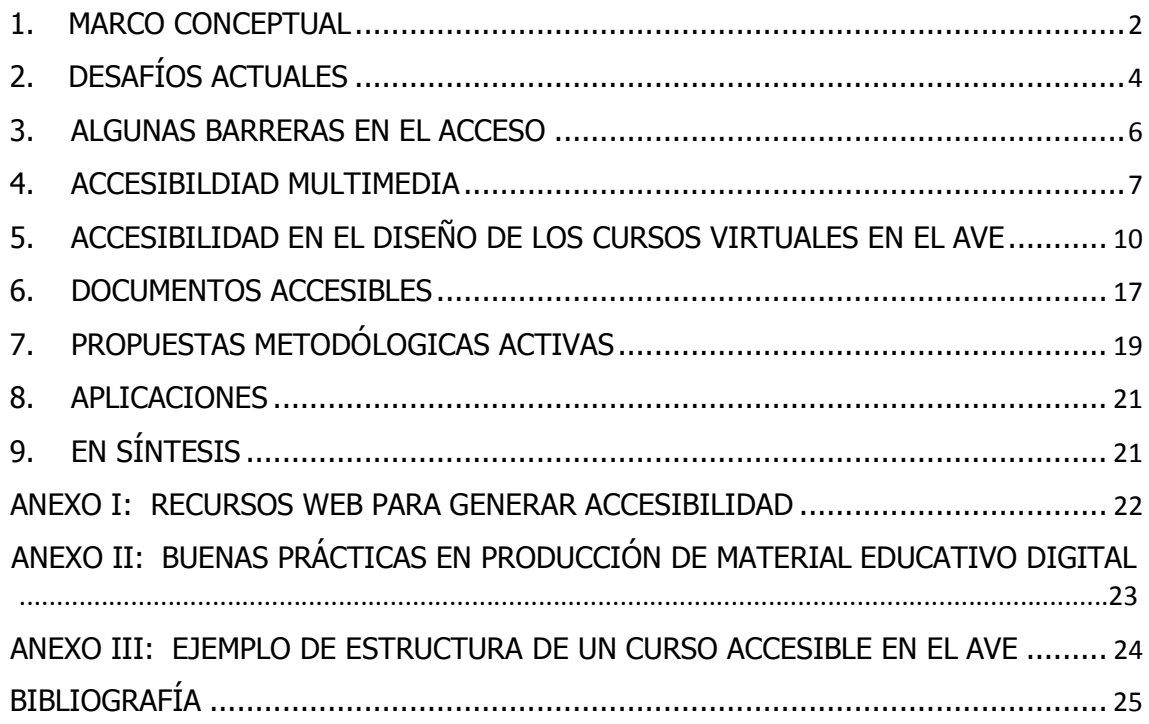

 Para lectura con convertidor de voz del documento usar el siguiente link: <https://texttospeechrobot.com/tts/es/texto-a-voz/>

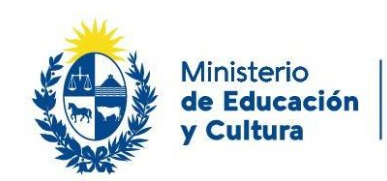

# **PARÁMETROS DE CALIDAD EN ACCESIBILIDAD PARA CURSOS VIRTUALES EN AVE**

El presente documento es un aporte al proceso de mejora continua del Aula Virtual de Educación (AVE). Tiene por objetivo orientar a quienes planifican formaciones en esta plataforma para considerar las posibilidades técnicas del AVE, así como las herramientas digitales compatibles con ésta, con el propósito de generar ofertas virtuales que amplíen en oportunidades para la ciudadanía en general y, especialmente, para aquellas personas que se encuentran en situación de discapacidad.

### 1. MARCO CONCEPTUAL

<span id="page-2-0"></span>La accesibilidad web o de la interfaz, indica la capacidad de acceso a la Web y a sus contenidos todas las personas, independientemente de la discapacidad (física, intelectual o técnica) que presenten o de las que se deriven del contexto de uso (tecnológicas o ambientales). Esta cualidad está íntimamente relacionada con la usabilidad. [\(www.udemy.com/course/aprende-accesibilidad-web-paso-a](http://www.udemy.com/course/aprende-accesibilidad-web-paso-a-)paso/learn/lecture/1874096#overview).

En concreto, al hablar de accesibilidad Web se está haciendo referencia a un diseño Web que va a permitir que todas las personas puedan percibir, entender, navegar e interactuar con la Web, pudiendo también generar contenidos. La accesibilidad Web beneficia a los diversos tipos de personas que la utilizan, incluyendo personas de edad avanzada que han visto mermadas sus habilidades a consecuencia de la edad, afectados por circunstancias del entorno, servicios o inexperiencia. [\(www.w3c.es/traducciones/es/wsi/intro/accessibility\)](http://www.w3c.es/traducciones/es/wsi/intro/accessibility)

Al hablar de accesibilidad nos orientamos a generar un diseño para todas las personas, independientemente de sus capacidades o de su contexto, se vincula estrechamente con la usabilidad.

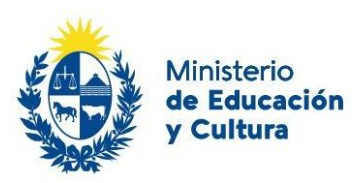

Dirección Nacional de Educación

La accesibilidad es un componente clave del Diseño Universal para el Aprendizaje: un enfoque intencional y sistemático para construir un entorno de aprendizaje que se adapte a la diversidad y la diferencia entre los estudiantes.

En este sentido, encontramos dentro de los usuarios a personas que encuentran barreras de acceso por diversas razones, entre ellas, por sus condiciones visuales discapacitantes como ceguera, baja visión o daltonismo. Auditivas como sordera o hipoacusia, motrices que afectan algún tipo de movilidad, cognitivas o neurológicas que pueden presentar trastornos específicos como dislexia, epilepsia, etc. También encontraremos personas con carencias en el desarrollo en habilidades digitales por edad, por desuso o por diversas brechas de acceso. Personas afectadas por situaciones del entorno por conexiones deficientes, navegadores antiguos, dificultades en el idioma o inseguridad ante las propuestas virtuales. Todos ellos se beneficiarían de una mejor accesibilidad en el entorno AVE, si ofrecemos un espacio que supere esas barreras y facilite la inclusión.

El W3C es el [World Wide Web Consortium,](http://www.w3.org/) un organismo internacional que tiene como objetivo "guiar la Web hacia su máximo potencial a través del desarrollo de protocolos y pautas que aseguren el crecimiento futuro de la Web", en su presentación en español destaca la frase: Web para todo el mundo, señalando la necesidad de cumplir con ese propósito a través de las superación de las diversas barreras digitales que dificultan un acceso universal.

El valor social que aporta la Web, es que ésta hace posible la comunicación humana, el comercio y las oportunidades para compartir conocimiento. Uno de los objetivos principales del W3C es hacer que estos beneficios estén disponibles para todo el mundo, independientemente del hardware, software, infraestructura de red, idioma, cultura, localización geográfica, o habilidad física o mental.

(Cátedra Telefónica Universidad de Alicante, 2021). Aumenta la usabilidad y mejora el acceso general, lo que promueve un incremento del público objetivo.

Desde el punto de vista del participante, un espacio virtual educativo será accesible y tendrá características positivas de usabilidad cuando:

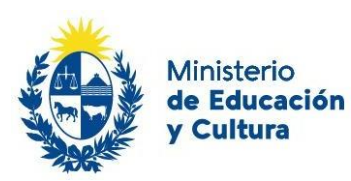

- Dispongan de asistencia a través de tutorías virtuales vía mail y chat
- Se logren aprendizajes colaborativos a través de foros de discusión
- Cuenten con retroalimentación en sus procesos de autoaprendizaje
- Conozcan cuáles fueron sus errores en las evaluaciones
- Identifiquen sus avances y evolución en el aprendizaje (Revista Educación inclusiva, vol 2. Nro1, pag. 52, marzo 2009)

Hacer más accesible en entorno virtual del AVE, implica trabajar en un diseño para todas las personas, lo que asegura mayor usabilidad.

# <span id="page-4-0"></span>2. DESAFÍOS ACTUALES

A partir de estas definiciones previas y del marco legal que ampara el derecho de acceso a la educación a todas las personas (ley 18.437 Ley General de Educación y ley 18.651 Ley de Protección integral de personas con discapacidad), desde la educación virtual debemos tomar decisiones que nos permitan, en forma paulatina, ir generando espacios inclusivos y accesibles a todas las personas que se vinculen con el AVE, desde sus diversos roles, en sintonía con los objetivos generales del Programa de Educación y TIC:

- Garantizar el uso de las TIC como instrumento de democratización del conocimiento.
- Promover el uso de las tecnologías para el estudio, el trabajo y desarrollo personal, como un derecho de todos.
- Promover iniciativas educativas formales y no formales mediante la tecnología garantizando a la ciudadanía aprendizajes de calidad y disponible a lo largo de toda la vida.

Es por eso que coincidimos en elegir, al igual que la mayor parte de las universidades y centros educativos del mundo, el enfoque DUA (Diseño Universal de Aprendizaje), como eje fundamental de un diseño accesible.

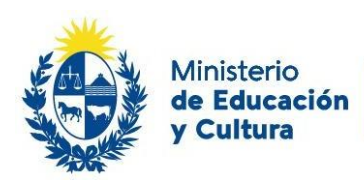

**Aula Virtual** 

- 1. Proporcionar múltiples formas de representación de la información, en el ámbito virtual, a través de uso de videos, podcast, imágenes, textos, entre otros recursos que permiten acceder y enriquecer la comprensión.
- 2. Proporcionar múltiples formas de expresión, a través de diversos formatos de actividades de distinto tipo, individuales y colectivas.
- 3. Proporcionar múltiples formas de implicación y motivación, donde el participante pueda elegir diversos modos de participación, encontrando flexibilidad en las propuestas que lo habiliten a alcanzar los objetivos.

Crisol-Moya, Herrera-Nieves y Montes-Soldado (2020, p.11) dicen que el diseño de propuestas virtuales basadas en DUA permite acceder a la información, pudiendo elegir el formato más acorde para aproximarse a los contenidos, interactuar con los recursos en forma accesible y usable, poder interactuar con sus pares y con los docentes, realizar evaluaciones significativas, y encontrar múltiples formas de expresión, lo que lo mantiene comprometido y motivado con el curso, bajando así el índice de deserción, reto con el que los cursos online se enfrentan todo el tiempo.

El gran desafío de los tutores y contenidistas será entonces: no añadir barreras innecesarias para el aprendizaje de los participantes y facilitar, en la medida de lo posible, los accesos y el recorrido de los cursos diseñados en el AVE.

Para ampliar sobre el tema se puede visitar: [https://youtu.be/buAnIEfzh44](https://youtu.be/buAnIEfzh44%0c)

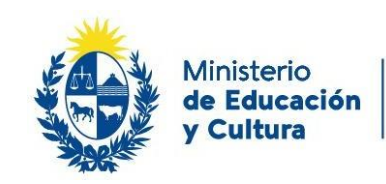

### <span id="page-6-0"></span>3. ALGUNAS BARRERAS EN EL ACCESO

Tomamos como referencia la Webinar de la UNIA: "Estrategias para el diseño de materiales y recursos de aprendizaje accesibles" (#webinarsUNIA, Plan de Formación, apoyo y asesoramiento al profesorado 2020-21. [\(https://vimeo.com/487148183\)](https://vimeo.com/487148183), que destaca 4 principios de accesibilidad digital desde el punto de vista técnico, que se organizan en pautas y criterios de conformidad.

A su vez ellos refieren a la información de las WCAG 2.1.

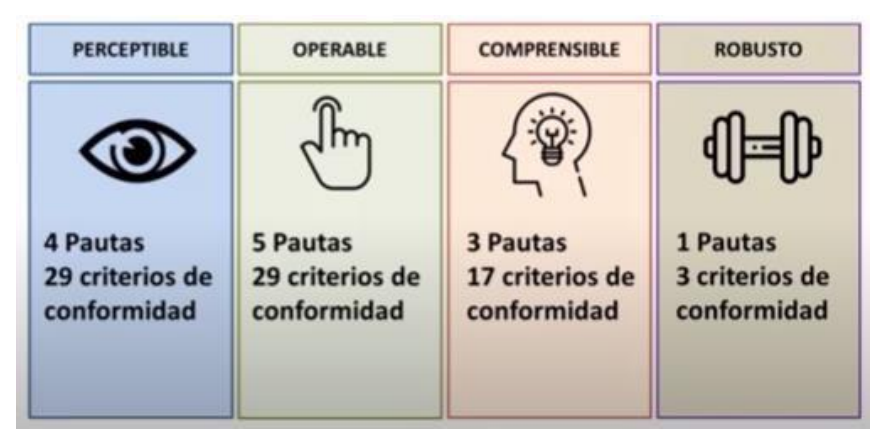

El criterio de que el material sea perceptible se refiere a la accesibilidad y usabilidad para personas que presenten alguna barrera de acceso de tipo visual o auditivo. El criterio de operabilidad, señala que el entorno le resulte navegable para personas con dificultad de manipulación.

El criterio de ser comprensible incluye la organización del curso, proponer diseños sencillos que no obstaculicen la incorporación de los contenidos o la ejecución de las propuestas.

El criterio de robustez implica que los materiales, recursos, y actividades sean compatibles con los apoyos que requieren las personas con alguna limitación de acceso.

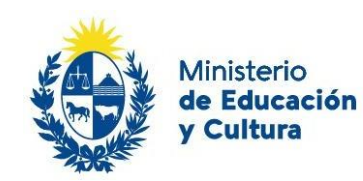

## <span id="page-7-0"></span>4. ACCESIBILDIAD MULTIMEDIA

En los cursos desarrollados en el AVE podemos incluir multimedia como lenguaje inclusivo, con el objetivo de jerarquizar más de una vía de comunicación. Dejaremos planteados algunos aspectos a tener en cuenta en su uso y en su creación; para poder tener un panorama aproximado de cuáles serían las limitaciones con las que se pueden encontrar los usuarios con barreras de acceso visual, cognitiva, auditiva, comenzamos describiendo posibles situaciones y los apoyos necesarios.

- 1. Apoyos para las Limitaciones en el acceso visual y discapacidad visual
	- Puede requerir uso de lectores de pantalla
	- Posibilidad de ampliación del tamaño de la pantalla
	- Uso de contrastes (verificador web)
	- Navegación por teclado
	- Dispositivos de lectura Braille
	- Uso de mayor gestualidad en los videos
	- Tipografía y tamaño adecuados (sans serif: Calibri, Arial o Verdana, 12), espaciado 1.5. Uso de negrita cuando es necesario (recomendación: que sea escaso su uso)
	- Flujo de contenido: uso de números, flechas, íconos
	- Alinear texto a la izquierda (evitar espacios en blanco efecto río-)
	- Fondos planos, no imagen o degradados
	- Evitar destellos con más de 3 segundos de duración (fotosensibilidad neurológica)

#### 2. Apoyos para las Limitaciones en el acceso auditivo y discapacidad auditiva

- Uso de lengua de señas
- Volumen regulable
- **Transcripciones**
- Subtitulados (línea inferior)
- Textos de lectura fácil
- Visión clara del hablante frente a cámara, que facilite la lectura labial

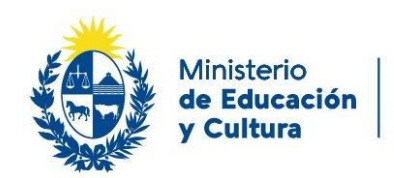

- Texto alternativo: no más de 150 caracteres
- 3. Apoyos para las Limitaciones del acceso y discapacidad motriz o física
	- Navegación por teclado
	- Interacción pantalla-voz
	- Uso de dispositivos externos de apovo (rampas)
- 4. Apoyos para las Limitaciones en la comprensión y discapacidad cognitiva:
	- Textos de lectura fácil
	- Instrucciones orales grabadas
	- **Pictogramas**
	- Representaciones gráficas
	- Evitar el uso de cursiva
	- Párrafos cortos

#### Orientaciones generales para la accesibilidad multimedia:

Uno de los elementos importantes en la accesibilidad es proporcionar equivalentes textuales para todas las imágenes y para todo contenido no textual.

El texto alternativo es la principal herramienta de apoyo en este sentido ya que permite que no se pierda información, algunos navegadores que no soportan determinado formato de imagen podrán mostrar el texto alternativo. Los lectores de pantalla leen ese tipo de texto y los buscadores usan los equivalentes textuales para indexar imágenes.

Otro elemento colaborativo para la accesibilidad es el uso de imágenes porque: facilitan la lectura, mejoran la comunicación para personas con limitaciones en el acceso del contenido (ya que transmiten información y son ampliamente inclusivas, tanto para personas con dificultades cognitivas, como auditivas, dificultades en la comprensión del lenguaje o del idioma), son amigables y facilitan el acceso a los usuarios en general.

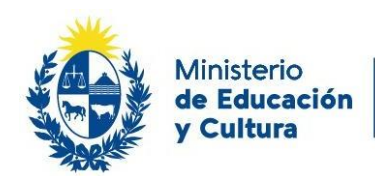

Algunas pautas de uso de elementos de accesibilidad multimedia:

- **Texto alternativo** es necesario en caso de: imágenes, fórmulas matemáticas, esquemas, videos, audios, cuadros de texto, símbolos, animaciones, sonidos.
- **Audio descripción**: el texto equivale a la pista visual, es una información sonora de la información más importante de la presentación visual. Dejar tiempo suficiente para una lectura pausada.
- Subtítulos: sincronizados con la presentación, deben ser equivalentes de la pista visual y auditiva. Es preciso identificar al hablante y evitar usar más de 2 líneas (de 32 a 40 caracteres) por vez.
- **Transcripción:** Redacción textual del discurso a partir del contenido auditivo o audiovisual.
- Para señalar la música y el sonido, se describen entre paréntesis o corchetes. La información sonora se ubica en el sector superior de la pantalla.
- Es necesario mantener una postura e imagen clara frente a cámara que permita lectura labial.
- También utilizar voz clara, cambio de tono, gestos aumentados, luz suficiente, e intercalar imágenes.
- Los videos deben poder pausarse, no se deben activar automáticamente.
- En el uso de botones de interactividad (linkeos) los enlaces deben realizarse a través de textos claros y cortos.
- Es recomendable el uso de lengua de señas.

Sobre el diseño visual:

- El Diseño visual amigable contempla el uso de: bloques, subtítulos, etiquetas.
- Usar encabezados descriptivos y breves. Los encabezados estructuran los espacios y los documentos, reflejando la organización lógica del curso o del contenido, permite tener un acercamiento rápido a toda la información.
- Emplear lenguaje claro y sencillo.
- Redactar comenzando por el contenido más importante.
- Distribuir en secciones a través de los encabezados o subtítulos.
- Determinar tamaño, tipo de letra y color para cada espacio. Dar énfasis con el uso de negrita, itálica o tamaño.

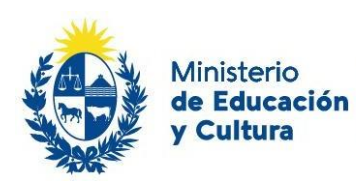

- Usar comprobación de accesibilidad en el editor de texto.
- Tener en cuenta tamaño y duración de los elementos, siendo coherentes con la propuesta y público objetivo.
- Incluir opciones de regulación de velocidad.
- Usar barras de avance.
- Emplear **contraste**: el color de fondo y de primer plano deberán tener suficiente contraste, con colores planos y sin degradados, texturas o entramados que dificulten la lectura.
- Evitar posicionar texto sobre imágenes.
- Usar apps para evaluar contrastes altos y bajos en el diseño.
- En caso de incluir color como indicador (con texto alternativo), usarlo como guía para dar homogeneidad a la propuesta con un significado similar, ej.: todas las consignas de foro de debate de un color, las de tarea de otro, etc.

### <span id="page-10-0"></span>5. ACCESIBILIDAD EN EL DISEÑO DE LOS CURSOS VIRTUALES EN EL AVE

Al planificar las propuestas de cursos virtuales en el AVE, pretendemos desarrollar un diseño que refiere a un proyecto acordado, pensado y realizado por los contenidistas, y si fuera posible, por los tutores que llevarán luego adelante la propuesta.

No pretendemos lograr en un solo paso que los cursos que ofrecemos cumplan con todas las recomendaciones de accesibilidad, estamos proponiendo pequeños avances hacia el objetivo común de ampliar nuestro público, en la medida que tengamos una oferta que contemple la diversidad y los apoyos necesarios de acceso a todas las personas que circulen por el AVE.

Ese diseño debe tener en cuenta el perfil del usuario al que va destinado, el espacio tiempo en que se desarrollará, los recursos tecnológicos y humanos, las características esenciales en cuanto a formato, esquema de trabajo, herramientas y recursos.

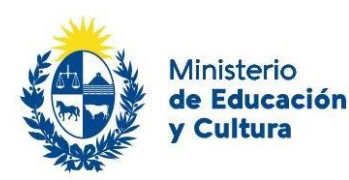

Para lograr que todos estos elementos configuren un curso accesible, el proceso de trabajo es paulatino. Proponemos comenzar con un enfoque sistémico, que tenga coherencia interna en el diseño y en la puesta en marcha del curso, donde se vayan generando progresivos ajustes que permitan avanzar en su usabilidad y accesibilidad.

#### Principales aspectos a tener en cuenta en el diseño:

- 1. Definir si el curso será sincrónico, asincrónico, bimodal.
- 2. En caso de incluir encuentros virtuales (webinar, conferencias, clases, tutorías, etc.), cuál será la plataforma a usar, definir si los contenidos serán grabados y compartidos posteriormente.
- 3. Decidir si el curso tendrá un formato para ser tutoreado o autoasistido.
- 4. Considerar el Diseño pedagógico para generar trabajo colaborativo, autoaprendizaje y evaluaciones significativas.
- 5. Definir si se incorpora el uso de redes sociales y cuáles.
- 6. Establecer el diseño del curso en cuanto a formato: Semanal, Pestañas, Rejilla, Mosaico.
- 7. Tener en cuenta qué herramientas y recursos se incorporan al curso: foros de debate, foros de dudas, tareas, cuestionarios, repositorios, chat, gamificación, inclusión de apps.
- 8. Definir si se generará material multimedia propio, se modificará el existente, qué recursos se seleccionarán para los contenidos a trabajar.
- 9. Definir tipos de evaluación, criterios de aprobación y certificaciones.
- 10. Tener presente aspectos generales: título del curso, calendarización, espacios de promoción, estética de la propuesta gráfica del curso.
- 11. Respeto de la propiedad intelectual y derechos de autor online, citas, tipos de licencias.

Competencias a tener en cuenta en el perfil de los contenidistas y tutores:

- 1. Competencias tecnológicas del uso de la plataforma Moodle.
- 2. Manejo de la comunicación virtual en forma eficiente y empática, habilidades blandas.
- 3. Gestión de los cursos (elaborar material, editar, seleccionar, guiar, tutorear, evaluar).

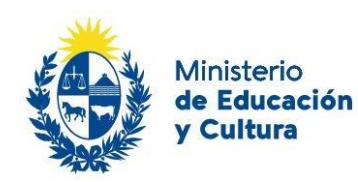

4. Manejar aspectos administrativos del curso.

Una vez que se han definido esos parámetros, se podrá comenzar a configurar la propuesta, para ello sugerimos tener en cuenta algunos de los elementos que a continuación dejaremos pautados, a fin de sumar accesibilidad y usabilidad a la propuesta.

#### En cuanto al diseño del curso:

- Al seleccionar el formato del curso, si coincide con el perfil de la población de destino, es preferible elegir el formato mosaico ya que es el más amigable visualmente (uso de submosaicos). La segunda opción en cuanto a accesibilidad será el formato pestañas.
- Organización del curso: mantener el orden lógico dentro de los módulos. Un entorno homogéneo ayuda a la predictibilidad y consistencia.
- Secuenciar los contenidos y facilitar grados de apropiación (flexibilizar, no homogeneizar la propuesta y su evaluación).
- Buscar la eficiencia de la herramienta evitando demasiados pasos para lograr un objetivo.
- Incluir en la convocatoria los ítems de accesibilidad que ofrece el curso.
- Asimismo, en la convocatoria se pueden incluir más de un modo de comunicación (visual y auditiva con video subtitulado y documento de texto).
- Pensar las propuestas para el acceso desde diversos dispositivos tecnológicos.
- Para la inclusión de instancias sincrónicas, se puede embeber el ícono whatsapp o zoom para dirigirse directo al espacio.
- No descuidar la calidad estética de la propuesta.
- Uso de video tour del AVE al inicio y video Actividades, que permite un acercamiento inicial al aula virtual, disponibles en los cursos.
- Diseño pirámide invertida de contenidos de acuerdo a su relevancia
- Uso de etiquetas como encabezados para organizar el curso, descriptores para facilitar el recorrido (facilita al lector de pantalla).
- Uso de encabezados que permiten resaltar títulos, subtítulos.
- Seguimiento personalizado, uso de chat y correo, uso del espacio Anuncios.
- Feedback permanente

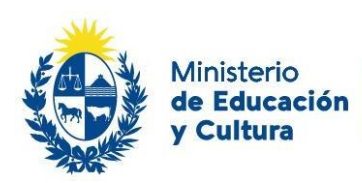

- Priorizar la claridad en la comunicación y la empatía en el vínculo virtual
- Llevar a cabo un seguimiento personalizado y constante de los participantes a fin de orientar, sostener, apoyar, anticipar, dinamizar, y guiar en forma proactiva su transcurso por la propuesta virtual.
- Visibilizar el uso de Netiquetas.
- Evaluar resultados de los cursos para realizar los ajustes necesarios en las siguientes ediciones.
- En todas las propuestas virtuales deberíamos considerar cubrir las siguientes situaciones del usuario que ingresa a un curso: Personalización (presentaciones), Ubicación (dónde se está en ese momento y qué se espera que haga), Familiarización (reconocimiento de los espacios y claves de interacción) y Calendarización (cuándo, por cuánto tiempo, hitos).

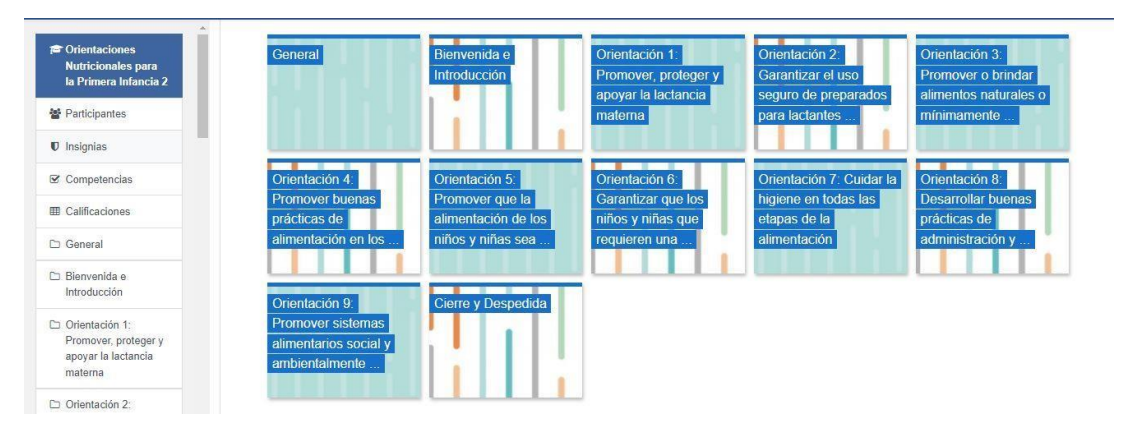

Ejemplo de formato mosaico en curso AVE.

En cuanto a las herramientas, recursos y contenidos:

- Uso de guías generales del curso escritas y en video.
- Generar evaluación inicial para detectar posibles apoyos requeridos.
- Espacio de preguntas frecuentes del AVE.
- Infografías con información general del curso.
- Guías o listado de actividades en cada módulo, incluyendo fechas si es sincrónico.
- Comportamiento de enlaces: enlaces a ventanas emergentes o dentro de la misma pestaña del curso de acuerdo a su objetivo.
- Incluir resúmenes de lo trabajado en cada módulo (sincrónico).

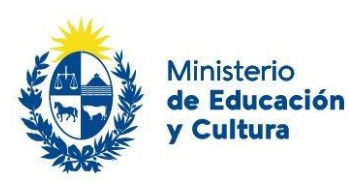

- Recursos multimedia teniendo en cuenta sus condiciones de accesibilidad.
- Recurso: podcast como herramienta muy versátil para disponibilizar información, generar propuestas, compartir resultados, etc. con contraparte textual.
- Producción de contenidos con diversos formatos.
- Varias apps son compatibles con Moodle por lo que se puede incluir en la propuesta metodológica nuevos enfoques (gamificación, storytelling, etc.).
- Propuestas de actividades colectivas e individuales.
- Generar diversos grados de apropiación de los contenidos del curso tanto a través de propuestas diversificadas como de bibliotecas generales y de profundización.
- Listas de cotejo o rúbricas de logros.
- Si es posible, evitar el uso de tiempos para finalizar una tarea, permitir más de una oportunidad de respuesta válida.
- Adecuar el tiempo propuesto de las actividades a la población objetivo.
- Ejemplos con tutoriales de actividades.
- Los enlaces necesitan ser descritos (evitar frases generales como el "dar click aquí" o "más info aquí").
- Dejar disponible la información de los tiempos para la lectura o visionado de los recursos en las bibliotecas.
- Evitar dejar visibles todas las informaciones en la página del curso, ir abriendo paulatinamente los contenidos (sincrónicos).
- Evaluaciones accesibles y flexibles, uso de diversos formatos (arrastrar y soltar puede dificultar, no son accesibles a lector de pantalla). Si se usan imágenes o videos, tendrán que tener texto alternativo y/o subtítulos.
- Evaluaciones con feedback inmediato para cursos autoasistidos.
- Incluir índice de páginas cuando la lectura sea extensa, con link al subtítulo.
- Uso de glosarios para unificar significado de los términos.
- Las abreviaturas deberán desarrollarse siempre en su primera cita e intentar reducir su uso.

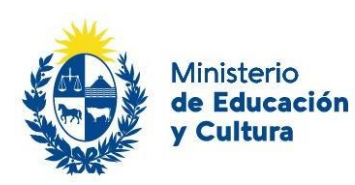

Algunos recursos a tener en cuenta:

**Videotutoriales accesibles**: Tienen como objetivo ser una guía en las actividades a desarrollarse en el curso o en un módulo en particular, también pueden usarse como material para reforzar conceptos y aprendizajes. (…) "píldoras formativas" o "píldoras de conocimiento" (Maceiras, Cancela y Goyanes, 2010), las cuales son pequeñas piezas de material didáctico, creadas como objetos de aprendizaje de contenido audiovisual y diseñadas para complementar las estrategias tradicionales de formación y facilitar la comprensión de algunos aspectos de la materia curricular que presentan una mayor dificultad de comprensión para los estudiantes, o por su complejidad.

- La extensión sugerida es como máximo entre 10 y 15 minutos.
- Es recomendable que estén subtitulados.
- Evitar movimientos innecesarios dentro del tutorial como abrir y cerrar pantallas, ir a distintos espacios de la plataforma, etc.
- Utilizar un tutorial para cada contenido.
- Verificar la buena calidad de la imagen y del sonido
- Hablar en forma clara, con un ritmo que permita seguir el discurso y frente a cámara.
- Si se puede, incluir tips que o resumen final que facilite la comprensión del mensaje.

**Uso de podcast y audiolibros**: Son una buena herramienta para introducir en el aula virtual como recursos, si se tiene en cuenta que deberán acompañarse de otros registros como un documento de texto, una PPT u otro formato escrito que contenga contenido similar al del audio.

Windows incluye en sus opciones de accesibilidad la opción **Narrador**, que permite la lectura de los materiales escritos. Si se puede sumar la lectura en lengua de señas, el material quedaría disponible en formatos múltiples: audio, texto y lengua de señas.

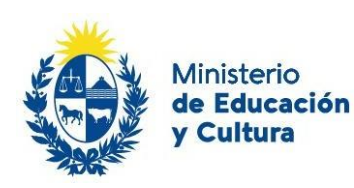

#### En cuanto a la tutoría:

La comunicación virtual es una herramienta imprescindible en el desarrollo de todo curso, en este caso la estaremos analizando en virtud de generar mayor accesibilidad, para ello debemos focalizarnos en que los elementos de la comunicación no se transformen en una barrera para el acceso a la información.

- Para lograrlo es importante mantener un discurso escrito y oral organizado, claro, directo, que contenga los aspectos relevantes a destacar, con indicaciones precisas y con orientación disponible en la consecución de los objetivos propuestos.
- Facilita la comprensión de las consignas el uso de verbos para marcar acciones (comenzar, leer, concluir, etc.).
- La información de mayor interés irá al inicio y la conclusión o ideas centrales podrán remarcarse a través de distintas herramientas como generar cuadros de texto, incluir señales como flechas, botones, links, usar otro tipo de grafía, negrita, etc.
- Al escribir las consignas de trabajo seguir la regla: sujeto-verbo-predicado.
- Usar un párrafo por cada idea principal.
- Usar lenguaje positivo y asertivo.
- Preferir el uso de la voz activa a la pasiva.
- Evitar las dobles negaciones.
- No usar lenguaje técnico sin antes explicitar su definición y acordar su uso.

Respecto al uso de la empatía, es fundamental que el tutor cuente con habilidades blandas que le permitirán desarrollar un grado de empatía que le ayude a trabajar con los usuarios a fin de facilitarles el acceso y anticiparles dificultades.

La escucha activa y el feedback permanente, hacen que el clima del aula resulte confiable, así como el uso de espacios para gestionar dudas y recibir apoyo del tutor y/o de sus pares.

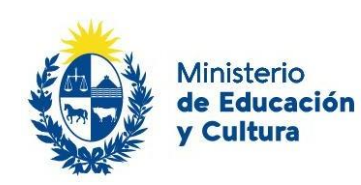

# <span id="page-17-0"></span>6. DOCUMENTOS ACCESIBLES

Anotaremos una serie de puntos a tomar en cuenta en relación a la accesibilidad de los formatos de diversos tipos de documentos que podemos usar en nuestros cursos virtuales.

Según Hilera y Campo (2015): En la elaboración de material educativo, y de cualquier tipo de documento, se debe asegurar un buen nivel de legibilidad del contenido para todos los que accedan a éste, independientemente de las dificultades derivadas de la discapacidad o incapacidad temporal, la edad o el idioma. Es importante hacer conciencia que los contenidos mal diseñados o de difícil comprensión, no afectan solamente a personas con discapacidad o con comunicación, movilidad o comprensión reducida, sino también al usuario en general. Para elaborar material educativo accesible, es importante hacer comprensible tres aspectos: su contenido, su estructura y su formato.

A continuación, se anotan algunas pautas de accesibilidad a tener en cuenta:

- 1. Documentos Word
- Se puede pulsar: vista y zoom (ancho de página) para facilitar una mejor visualización.
- Considerar contraste de fuentes, tamaños y colores.
- Los comentarios deberán tener una clara identificación del interlocutor.
- Inclusión de tablas, uso de cuadrícula regular.
- Se pueden sumar imágenes con texto alternativo, en la medida que enriquezcan el documento.
- Usar comprobador de accesibilidad del programa.
- Agregar texto a los hipervínculos que indiquen su título o contenido.
- Evitar usar el color como único elemento para transmitir información.
- Usar títulos integrados.
- Uso de viñetas y listado.

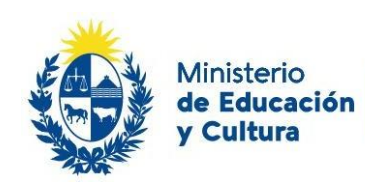

- 2. Excel:
- Tablas uniformes, sin celdas en blanco.
- Evitar sumar celdas innecesarias.
- Hojas correctamente identificadas.
- Agregar gráficos en hojas separadas.
- Activado ocultar y bloquear celdas.

#### 3. Power Point

- Conservar el orden lógico de lectura.
- Imágenes con textos alternativos.
- Considerar el uso del contraste de fuentes y colores de fondo.
- Uniformizar el estilo de las diapositivas.
- Agregar audio descriptivo.
- Usar el mínimo de diapositivas posible.
- Usar plantillas planas o de fondo blanco.
- Usar títulos y subtítulos.
- Generar una primera diapositiva con hoja de ruta o índice.
- Utilizar frases cortas, incorporar viñetas.
- Usar imágenes claras cuyo contenido aporte a focalizar el tema.
- Evitar colores: naranja, rojo y verde, usar alto contraste en general.
- Usar animaciones o marcas de círculos para destacar en lugar de láser.
- Usar el chequeo de accesibilidad disponible en Windows.

#### 4. PDF

Sama Rojo y Sevillano Asensio (2012-a) mencionan cuatro de los elementos que caracterizan a un documento con una estructura correcta:

- 1. Orden lógico de lectura: debe estar marcado con etiquetas para que un lector de pantalla pueda leerlo correctamente.
- 2. PDF etiquetado: debe incluir información sobre su estructura lógica y orden de lectura, determinar textos, títulos, imágenes…
- 3. Marcadores: tabla de contenido que permita ubicar los temas.
- 4. Listas: las listas de los elementos deberán estar bien configurada y etiquetas.

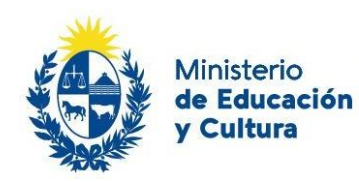

En la guía de recomendaciones de accesibilidad y calidad web (Centro de Referencia en Accesibilidad y Estándares Web, 2009) se mencionan las siguientes características que un documento PDF accesible, debería cumplir:

- Comprobación de accesibilidad de la herramienta.
- Uso de etiquetado.
- Lenguaje accesible.
- Creación de formularios: incluir encabezado y campos para insertar datos con rótulos.
- Agregar instrucciones, no usar subrayados o barras verticales que dificulten la lectura.
- Uso de fuentes y contrastes adecuados.
- Textos alternativos a imágenes.
- Ayudas de navegación: vínculos, marcadores, encabezados, tablas de contenido.
- Uso de formatos de seguridad que habiliten la accesibilidad del documento

Para mayor profundización en este tema de documentos accesibles se sugiere el uso de la Guía para crear contenidos digitales accesibles Documentos, presentaciones, vídeos, audios y páginas web de Hilera, J., Campo, E. (2015) [http://www.esvial.org/wp](http://www.esvial.org/wp-content/files/ESVIAL.LibroDigital_es_2015.pdf)[content/files/ESVIAL.LibroDigital\\_es\\_2015.pdf](http://www.esvial.org/wp-content/files/ESVIAL.LibroDigital_es_2015.pdf)

# <span id="page-19-0"></span>7. PROPUESTAS METODÓLOGICAS ACTIVAS

En la creación de cursos virtuales en el AVE, teniendo en cuenta los parámetros de accesibilidad propuestos, invitamos a los contenidistas y tutores virtuales a generar propuestas metodológicas activas, que generen en el usuario motivación y evite la deserción, uno de los temas recurrentes en las propuestas de aprendizaje a distancia.

#### Algunos ejemplos:

**GAMIFICACIÓN**: en la actualidad la forma en que las personas aprenden se ha modificado. La influencia de las TIC es visible, los estilos de comunicación, la

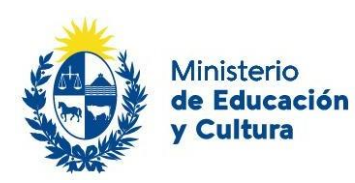

motivación y la atención, son procesos que han variado y que se consideran básicos en la adquisición de aprendizajes. Del mismo modo se han desarrollado nuevas competencias, entre ellas las referidas al juego y sus características, que hacen que las personas persistan en las actividades y se motiven a través del estímulo que el juego otorga.

La gamificación, nos dicen Míguez y Ribas (2020), es el uso de elementos del diseño de juego fuera del contexto de los juegos. Se trata entonces de aumentar la participación, a través de la diversión del juego promoviendo aprendizajes. En la gamificación de una actividad o temática tienen que estar presentes las características mecánicas del juego descritas por McGonigal (2012):

- Meta: es el resultado que se quiere alcanzar.
- Reglas: son las que organizan la participación.

-

- Sistema de feedback: es la devolución del progreso que se va alcanzando, se puede generar a través de puntos, barras de progreso, medallas, niveles, etc.
- La participación deberá ser voluntaria: para eso deberá estar de acuerdo con todo lo anterior.

**NARRATIVAS DIGITALES:** Para enseñar siempre contamos historias, vinculamos acontecimientos, despertamos emociones. Hoy por hoy, esos relatos se trasladan a la virtualidad con naturalidad, ¿qué pasa entonces con quienes los consumen? Los relatos tienen una linealidad esperada de inicio, desarrollo y fin, en los entornos digitales encontramos nuevas formas de narrar, nuevas representaciones, donde la linealidad no siempre es un factor determinante.

Estamos en un entorno flexible, creativo donde diversos soportes dan sostén a las historias. Por lo tanto, los usuarios encontrarán en las narrativas transmedia oportunidades diversas de interactuar en forma individual o colaborativa, enriqueciendo su aproximación a los aprendizajes.

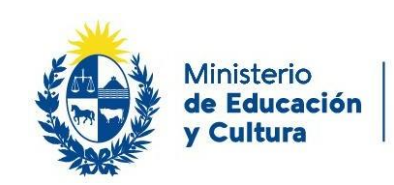

#### <span id="page-21-0"></span>8. APLICACIONES

Algunas aplicaciones presentan un nivel de accesibilidad adecuado, otras se pueden modificar para alcanzarlo.

Incluyen accesibilidad: Kahoot <https://kahoot.com/schools-u/> Google Forms <https://www.google.com/intl/es/forms/about/> Mentimeter <https://www.mentimeter.com/> Survey Monkey <https://es.surveymonkey.com/user/sign-up/>

Se pueden adaptar: Socrative <https://www.socrative.com/> Genially <https://genial.ly/es> Canva <https://www.canva.com/> Crello<https://crello.com/es/home/> Educaplay <https://es.educaplay.com/>

# <span id="page-21-1"></span>9. EN SÍNTESIS

Desde su versión 2.7 Moodle cuenta con un soporte de lector de pantalla para los lectores Jaws (funciona con Explorer) y NVDA (funciona con Mozilla). Siendo un proyecto de software libre, los códigos están disponibles para continuar avanzando en condiciones de accesibilidad y usabilidad.

A lo largo del documento se han marcado condiciones de accesibilidad que son posibles de efectivizar desde los editores de texto de la plataforma, así como el uso de herramientas de accesibilidad disponibles en Moodle.

Por otra parte, podemos también encontrar ayuda en los dispositivos, Windows ofrece opciones de configuración que facilitan la accesibilidad y que tenemos disponibles desde el panel de control para optimizar su desempeño de acuerdo a las necesidades del usuario.

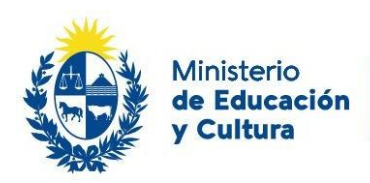

Se puede editar el contraste, incluir sonidos, audiodescripciones, cambiar el tamaño de la letra o usar el magnificador entre otras.

Se puede incluir el método abreviado del teclado, muy útil para determinadas

limitaciones de acceso. (Queda disponible material específico en la bibliografía).

Para ampliar en este punto de accesibilidad Moodle y creación de documentos accesibles les invitamos a ver la Webinar de José Fager disponible en nuestra plataforma: [https://www.gub.uy/ministerio-educacion](https://www.gub.uy/ministerio-educacion-cultura/comunicacion/noticias/hacia-accesibilidad-aula-virtual-educacion)[cultura/comunicacion/noticias/hacia-accesibilidad-aula-virtual-educacion](https://www.gub.uy/ministerio-educacion-cultura/comunicacion/noticias/hacia-accesibilidad-aula-virtual-educacion)

# <span id="page-22-0"></span>ANEXO I. RECURSOS WEB PARA GENERAR ACCESIBILIDAD

Subtitulados: <https://amara.org/es/>

Subtitulados youtube: [https://support.google.com/youtube/answer/2734796?hl=es-](https://support.google.com/youtube/answer/2734796?hl=es-419)

[419](https://support.google.com/youtube/answer/2734796?hl=es-419)

Podcast: <https://www.audacityteam.org/>

Lector de texto:<https://texttospeechrobot.com/tts/es/texto-a-voz/>

Chequeo de contraste: <https://contrastchecker.online/>

Validación de pdf: [http://www.access-for-all.ch/ch/pdf-werkstatt/pdf-accessibility-](http://www.access-for-all.ch/ch/pdf-werkstatt/pdf-accessibility-checker-pac.html)

[checker-pac.html](http://www.access-for-all.ch/ch/pdf-werkstatt/pdf-accessibility-checker-pac.html)

Validación de páginas web: [https://chrome.google.com/webstore/detail/accessibility](https://chrome.google.com/webstore/detail/accessibility-developer-t/fpkknkljclfencbdbgkenhalefipecmb)[developer-t/fpkknkljclfencbdbgkenhalefipecmb](https://chrome.google.com/webstore/detail/accessibility-developer-t/fpkknkljclfencbdbgkenhalefipecmb)

Infografías: [https://www.canva.com/es\\_es/crear/infografias/](https://www.canva.com/es_es/crear/infografias/)

<https://genial.ly/es/>

Rúbricas:<https://corubric.com/>

Transcripción: <https://dictation.io/>

Amazon transcribe (pago luego de 60min)<https://aws.amazon.com/es/transcribe/>

Lector de códigos QR y códigos de barra

<https://play.google.com/store/apps/details?id=com.pvip>

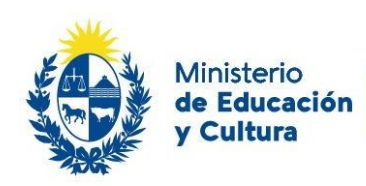

Accesibilidad Moodle:

[http://ingenieria.uner.edu.ar/distancia/referencia/tutoriales/verificar\\_accesibilidad.pdf](http://ingenieria.uner.edu.ar/distancia/referencia/tutoriales/verificar_accesibilidad.pdf)

Página web con sitios para chequear usabilidad y accesibilidad:

[https://www.usableyaccesible.com/recurso\\_misvalidadores.php](https://www.usableyaccesible.com/recurso_misvalidadores.php)

Criterios para curaduría de recursos educativos:

[http://metabase.uaem.mx/bitstream/handle/123456789/2958/CriteriosMRE\\_2016.pdf?s](http://metabase.uaem.mx/bitstream/handle/123456789/2958/CriteriosMRE_2016.pdf?sequence=1&isAllowed=y) [equence=1&isAllowed=y](http://metabase.uaem.mx/bitstream/handle/123456789/2958/CriteriosMRE_2016.pdf?sequence=1&isAllowed=y)

# <span id="page-23-0"></span>ANEXO II: BUENAS PRÁCTICAS EN PRODUCCIÓN DE MATERIAL EDUCATIVO DIGITAL

Según Macedo (2010) los contenidos educativos deben presentar como mínimo:

- Un medio equivalente
- Un medio alternativo en formato diferente o
- Un medio de acceso textual, equivalente o alternativo

Para ello configuran las siguientes opciones de acuerdo al recurso utilizado:

- 1. Imágenes en movimiento como videos, animaciones o scripts: Titulo claro relacionado al tema, descripción textual del tema del video, texto alternativo que describa la función del video y un medio alternativo (transcripción completa textual o audio, descripción extendida en audio, descripción sincronizada en audio o subtítulos, títulos o interpretación en lengua de señas si el contenido es sonoro)
- 2. Imágenes estáticas como fotos, diagramas, tablas, gráficos, dibujos, logos, charts, botones, links: visualizaciones monocromáticas, contraste alto, escalable con lupa virtual, medio alternativo (texto alternativo de la imagen, descripción completa equivalente en audio o texto o, alternativa simplificada para impresión en Braille)
- 3. Tablas: debe tener identificación clara de títulos, cabeceras, líneas y columnas. Lectura lineal. Sumario para describir la forma de la tabla.
- 4. Textos: todo texto debe tener fondo de color sólido, colores inalterables y perceptibles en monocromo, estructura y formato acordes, equivalentes gráficos o sonoros, transcripción en otros medios. El fondo de color sólido y de contraste, colores modificables, texto alternativo con el contenido de la imagen, orden de lectura, lenguaje claro, conciso y directo. Se deberían identificar fácilmente las cabeceras y otros elementos estructurales, orden lógico, jerarquía de tópicos, máximo de 80 caracteres por línea, dividir texto en segmentos con subtítulos definidos, versión para imprimir, abreviaturas especificadas en orden de aparición, definición de palabras no comunes.
- 5. Gráficos: preferentemente usar tablas. Texto descriptivo, localización de variables y presentación de resultados en texto. Sumario gráfico como título.

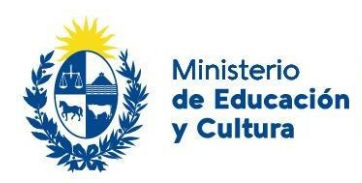

- 6. Audio: debe presentar opción de medio textual, subtítulos, descripción completa, texto alternativo visual, traducción en lengua de señas, controles de volumen, pausar, encender y apagar, sin sonido de fondo.
- 7. Texto alternativo: es una frase corta, clara y sin redundancia, máximo de 150 caracteres. Sustituye a la imagen, es posible de ser leído por lectores de pantalla para contribuir a la comprensión de la página, aclara la función de la imagen. Cuando no es suficiente se pueden añadir descripciones completas que pueden ser agregar un link, una descripción de hasta 300 palabras. No usar texto alternativo cuando son imágenes decorativas o irrelevantes o que tienen una descripción o leyenda en su contenido.

### <span id="page-24-0"></span>ANEXO III: EJEMPLO DE ESTRUCTURA DE UN CURSO ACCESIBLE EN EL AVE

Nos proponemos finalizar este documento ofreciendo un ejemplo de una posible adaptación de curso en formato accesible configurada desde el AVE

- 1. Elegimos realizar como ejemplo, un curso tutoreado, que constará de 6 módulos, de carácter sincrónico, con una instancia de encuentro virtual a través de una videoconferencia en youtube simultánea, que también será grabada y compartida posteriormente.
- 2. El curso tiene una frecuencia modular semanal en formato Mosaico.
- 3. Se realizarán evaluaciones al cierre de cada módulo y una tarea final colaborativa.
- 4. A lo largo del curso se llevarán a cabo foros de discusión y foros sociales. Se incluirá una herramienta de gamificación (Escape Rooms).
- 5. Los recursos bibliográficos serán seleccionados para curaduría y también se crearán específicos para el curso. El curso se aprueba con el 80% de las asignaciones cumplimentadas en forma correcta. Incluye autoevaluación al cierre del curso.
- 6. Se generará la guía general del curso en formato visual y escrito, que incluye todos los aspectos que refieren a la organización del curso teniendo en cuenta los criterios de accesibilidad.
- 7. Se desarrollará un video y un texto guía específico para cada módulo que incluya un resumen de los contenidos del módulo, las actividades a realizarse, lo que se espera de los participantes y el tipo de evaluación que se solicitará. Se tendrá en cuenta el ajuste de las actividades al tiempo establecido para cada módulo y especificarlo (calendario).
- 8. Se organizarán las bibliotecas para cada módulo, editando, seleccionando, y creando materiales que cumplan los criterios de accesibilidad descritos anteriormente, teniendo en cuenta las acciones a realizar en los distintos formatos (ver en Anexo I: criterios de curaduría digital). Se incorporará

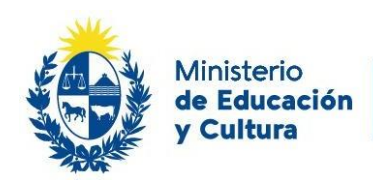

materiales de diverso grado de profundidad de análisis del tema de cada módulo, así como diferentes formatos.

- 9. Se generarán actividades para cada módulo, teniendo en cuenta la diversidad de los usuarios; entre ellas: foros de debate, glosarios, cuestionarios, y actividades gamificadas. Para ese fin se elaborarán las consignas y se medirá su claridad y pertinencia en relación al enfoque general del curso.
- 10. Elaborarán rúbricas de evaluación y tareas teniendo en cuenta variar los formatos y generar más de una opción para su realización.
- 11. La propuesta pedagógica contendrá tareas individuales y colaborativas
- 12. Se incluirá un cuestionario de autoevaluación de los participantes
- 13. Antes de finalizar la propuesta se deberán seleccionar las imágenes, etiquetas, subtítulos y otros elementos visuales que formarán parte del diseño del curso recordando los aspectos de accesibilidad previstos.
- 14. Antes del inicio del curso, chequear que todos los enlaces a ventanas emergentes o incrustados en el curso estén funcionando y presenten subtitulados o transcripciones
- 15. Para una mejor organización se sugiere planificar la webinar en los aspectos técnicos y contenidos, presentación del ponente, desarrollo, espacios de participación y evaluación de la actividad.

# <span id="page-25-0"></span>BIBLIOGRAFÍA

- ACCESIBILIDAD WEB (SIMULADORES) <http://accesibilidadweb.dlsi.ua.es/?menu=hr-simuladores>
- BAÑUELOS, A.M. "Aplicación del Diseño Universal para el Aprendizaje (DUA) en el diseño de cursos en línea: Evaluación de una experiencia en educación superior",
- Evaluar recursos educativos: [https://intef.es/recursos-educativos/educacion](https://intef.es/recursos-educativos/educacion-digital-de-calidad/une-71362/criterio-10-robustez-estabilidad-tecnica/)[digital-de-calidad/une-71362/criterio-10-robustez-estabilidad-tecnica/](https://intef.es/recursos-educativos/educacion-digital-de-calidad/une-71362/criterio-10-robustez-estabilidad-tecnica/)
- GUÍA BREVE PARA CREAR SITIOS WEB ACCESIBLES: <http://accesibilidadweb.dlsi.ua.es/?menu=guiabreve>
- Hilera, J., Campo, E. (2015) Guía para crear contenidos digitales accesibles Documentos, presentaciones, vídeos, audios y páginas web
- Módulo II. Edición de Actividades. Down Accesibilidad by Aula Desigual [https://www.dropbox.com/s/dnn5zpmrq8m7hxg/M%C3%B3dulo%20II.pdf?dl=](https://www.dropbox.com/s/dnn5zpmrq8m7hxg/M%C3%B3dulo%20II.pdf?dl=0) [0.](https://www.dropbox.com/s/dnn5zpmrq8m7hxg/M%C3%B3dulo%20II.pdf?dl=0) DISEÑO DE SESIONES VIRTUALES ACCESIBLES. ELABORACIÓN DE MATERIALES DIGITALES Y FOMENTO DE METODOLOGÍAS ACTIVAS

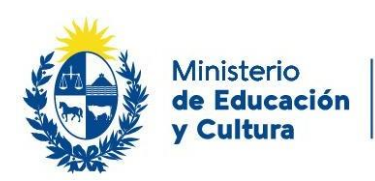

- Moreno, L., Martínez, P., González, Y. (2014) GUÍA PARA ELABORAR DOCUMENTACIÓN DIGITAL ACCESIBLE Recomendaciones para Word,
- Power Point y Excel de Microsoft OFFICE 2010
- PROGRAMA EDUCACIÓN INCLUSIVA MEC: Aportes para la elaboración de recursos de comunicación e información accesibles
- PROGRAMA EDUCACIÓN INCLUSIVA MEC: Aportes para la elaboración de recursos de comunicación e información accesibles
- SIGNOS EAD, marzo 2021 URL [https://p3.usal.edu.ar/index.php/ead/article/view/5307/7107,](https://p3.usal.edu.ar/index.php/ead/article/view/5307/7107) ISSN: 1852- 3536, 1-25 págs.
- UNED: Mooc Cómo formar en diseño para todas las personas <https://youtu.be/XEnThznrPKU>
- Verificadores de accesibilidad: [https://www.itgrarte.org/accesibilidad/herramientas-facilitadoras-de-la](https://www.itgrarte.org/accesibilidad/herramientas-facilitadoras-de-la-accesibilidad/)[accesibilidad/](https://www.itgrarte.org/accesibilidad/herramientas-facilitadoras-de-la-accesibilidad/)

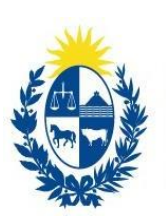

Ministerio de Educación<br>y Cultura

Dirección Nacional de Educación

**Aula Virtual** de Educación

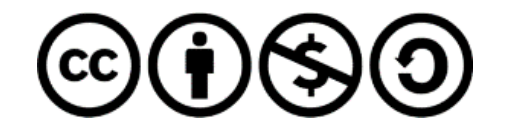

PROGRAMA DE EDUCACIÓN Y TIC DIRECCIÓN NACIONAL DE EDUCACIÓN MINISTERIO DE EDUCACIÓN Y CULTURA 2021/2022